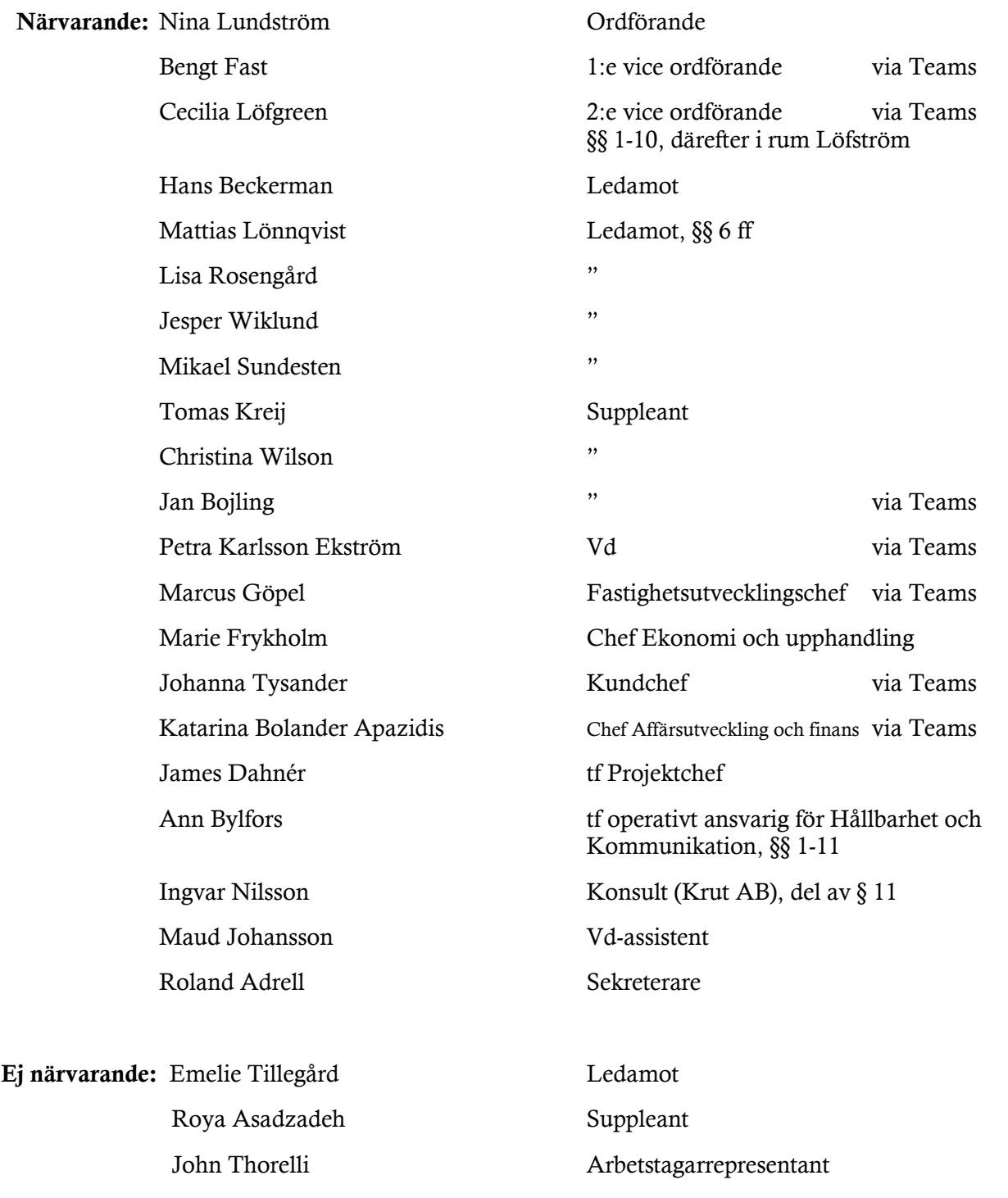

#### § 1 Sammanträdets öppnande

Ordföranden öppnade sammanträdet och hälsade samtliga närvarande välkomna.

#### § 2 Godkännande av föreslagen dagordning

Den föreslagna dagordningen godkändes.

# § 3 Val av sekreterare och justeringsperson

Beslutades att utse Roland Adrell till sekreterare.

Cecilia Löfgreen utsågs att justera protokollet.

#### § 4 Anmälan av mötesprotokoll nr 512 från den 24 november 2022

Mötesprotokoll nr 512 från den 24 november 2022 gicks igenom.

Beslutades att lägga protokollet till handlingarna.

#### § 5 Vd informerar

#### *Koncernen/staden*

- Överklagandeprocessen
- Genomlysning av IT-plattform rapport
- Kontaktcenter förstudie

#### *Tvister*

- Inget nytt att rapportera.

#### *Skatter och avgifter*

- Inget utestående per dagens datum.

#### *Styrelsen*

- Boinflytande HGF pilotprojekt pågår (prel budgetuppdrag)
- Certifikatomsättning 2022-12-07, 200 mkr till räntan 2,59%
- Optimering av swapportföljen: 2022-11-30, förkortning av två swappar, övervärdet bakades in i en ny swap om 100 mkr (1,030 %, 3 år)
- Ny swap 2022-12-02, 100 mkr (2,56%, 10 år)

# *Hyresgästen*

- Ort till Ort, demonstration den 28 november
- Status årliga hyresförhandlingen
- Föreningen Gubbverkstan

#### *Aktuellt i verksamheten*

- Torghuset
- Indikation på bolagets samlade fastighetsvärde

# § 6 Förvaltarens Affärsplan "Hållbara Förvaltaren 2023-2025"

Vd, Fastighetsutvecklingschef och Chef Ekonomi och upphandling föredrog ärendet.

Styrelsen fastställer Fastighets AB Förvaltarens Affärsplan "Hållbara Förvaltaren 2023-2025" och överlämnar affärsplanen till Sundbybergs stadshus AB.

Ett underlag för föredragningen bilägges protokollet.

# § 7 Budget (P0) 2023

Vd föredrog ärendet.

Styrelsen beslutar att godkänna Budget (P0) 2023 och överlämnar Budget (P0) 2023 till Sundbybergs stadshus AB.

Ett underlag för föredragningen bilägges protokollet.

#### § 8 Fastställande av Finanspolicyn

Vd föredrog ärendet.

Styrelsen beslutar att godkänna de i bilaga föreslagna förändringarna i Finanspolicyn och fastställa uppdaterad Finanspolicy samt överlämna Finanspolicyn till Sundbybergs stadshus AB för information.

Ett underlag för föredragningen bilägges protokollet.

# § 9 Fastställande av Principer för styrande dokument inom Fastighets AB Förvaltaren

Vd föredrog ärendet.

Styrelsen beslutar att godkänna Principer för styrande dokument inom Fastighets AB Förvaltaren.

Ett underlag för föredragningen bilägges protokollet.

§ 10 Beslut om att kalla ägaren Sundbybergs stadshus AB till extra bolagsstämma per capsulam den 21 december 2022 med anledning av planerat beslut av kommunfullmäktige den 19 december 2022 gällande entledigande av samtliga ledamöter och suppleanter i styrelsen för Fastighets AB Förvaltaren respektive val av desamma

# Vd föredrog ärendet.

Styrelsen beslutar att kalla ägaren Sundbybergs stadshus AB till extra bolagsstämma per capsulam den 21 december 2022 för fastställande av kommunfullmäktiges planerade beslut av den 19 december 2022 om entledigande av samtliga ledamöter och suppleanter i styrelsen för Fastighets AB Förvaltaren respektive val av desamma.

Beslutet är villkorat av kommunfullmäktiges beslut den 19 december 2022.

Ärendet överlämnas till Sundbybergs stadshus AB.

Beslutet fattas med omedelbar justering.

Ett underlag för föredragningen bilägges protokollet.

#### § 11 Tema Projektinfo – Vandraren 9 och Kvarnstugan 1

Vd informerade övergripande.

Härefter redogjorde tf Projektchef för nuläge avseende renovering av Vandraren 9.

Härefter redogjorde konsult Ingvar Nilsson övergripande för sociala investeringar. Härefter redogjorde konsult Ingvar Nilsson övergripande för sociala investeringar samt med särskild koppling till renoveringen av Vandraren 9.

Tf Projektchef lämnade därefter en statusrapport avseende Kvarnstugan 1.

Ett underlag för föredragningen bilägges protokollet.

# **§ 12** Ombyggnad och renovering av Bageriet 23 – GB5

Vd föredrog ärendet.

Styrelsen lade informationen till handlingarna.

Ett underlag för föredragningen bilägges protokollet.

#### § 13 Projektöversikt

Vd föredrog ärendet.

Styrelsen lade informationen till handlingarna.

Ett underlag för föredragningen bilägges protokollet.

#### § 14 Anmälningsärenden

Inga ärenden finns att anmäla.

#### § 15 Övriga frågor

Bengt Fast framförde, å styrelsens vägnar, ett stort tack till ordföranden för ett väl genomfört arbete under mandatperioden.

Ordföranden tackade presidiet, övriga styrelsen, vd och övriga medarbetare, sekreteraren och, särskilt VD-assistent för deras insatser under mandatperioden.

#### § 16 Nästa styrelsemöte

Nästa styrelsemöte äger rum den 19 januari 2023 kl. 18.00.

#### § 17 Mötets avslutande

Ordföranden förklarade mötet avslutat och önskade alla en God Jul och ett gott slut på året.

\_\_\_\_\_\_\_\_\_\_\_\_\_\_\_\_\_\_\_\_\_\_\_\_\_ \_\_\_\_\_\_\_\_\_\_\_\_\_\_\_\_\_\_\_\_\_\_\_\_\_\_\_\_\_\_\_

Vid protokollet Justeras:

Roland Adrell Nina Lundström

Cecilia Löfgreen

\_\_\_\_\_\_\_\_\_\_\_\_\_\_\_\_\_\_\_\_\_\_\_\_\_\_\_\_\_\_\_\_

# Verifikat

Transaktion 09222115557483638348

# Dokument

Protokoll nr 513 fört vid styrelsesammanträde 20221215 Huvuddokument 7 sidor Startades 2022-12-19 09:47:28 CET (+0100) av Maud Johansson (MJ) Färdigställt 2022-12-19 10:45:32 CET (+0100)

# Initierare

# Maud Johansson (MJ)

Fastighets AB Förvaltaren styrelsehandlingar@forvaltaren.se

# Signerande parter

Roland Adrell (RA)

roland.adrelladvokat@gmail.com Signerade 2022-12-19 10:45:32 CET (+0100) Nina Lundström (NL) nina.lundstrom@gmail.com Signerade 2022-12-19 09:57:29 CET (+0100)

# Cecilia Löfgreen (CL)

cecilia.lofgreen@moderaterna.se Signerade 2022-12-19 10:42:44 CET (+0100)

Detta verifikat är utfärdat av Scrive. Information i kursiv stil är säkert verifierad av Scrive. Se de dolda bilagorna för mer information/bevis om detta dokument. Använd en PDF-läsare som t ex Adobe Reader som kan visa dolda bilagor för att se bilagorna. Observera att om dokumentet skrivs ut kan inte integriteten i papperskopian bevisas enligt nedan och att en vanlig papperutskrift saknar innehållet i de dolda bilagorna. Den digitala signaturen (elektroniska förseglingen) säkerställer att integriteten av detta dokument, inklusive de dolda bilagorna, kan bevisas matematiskt och oberoende av Scrive. För er bekvämlighet tillhandahåller Scrive även en tjänst för att kontrollera dokumentets integritet automatiskt på: https://scrive.com/verify

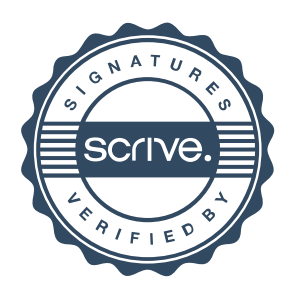